Asia Pacific Network Information Centre

# APNIC

# **APNIC Training**

### Internet Resource Management Essentials

01 July 2008, Port Vila, Vanuatu

In conjunction with

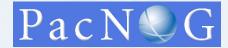

#### Introduction

#### **Presenters**

- Cecil Goldstein, Training Manager cecil@apnic.net
- Champika Wijayatunga, Senior Training Specialist champika@apnic.net
- Elly Tawhai, Senior Internet Resource Analyst elly@apnic.net

APNIC

Asia Pacific Network Information Centre

## **Assumptions & Objectives**

#### **Assumptions**

- Are current or prospective APNIC member
- Have not submitted many requests
- Are not familiar / up-todate with policies
- Are not familiar with procedures

#### **Objectives**

- Teach members how to request resources from APNIC
- Keep membership upto-date with latest policies
- Liaise with members
  - © Faces behind the emails

#### Overview

- IRMe
  - Introduction to APNIC
  - APNIC community & policy development
  - APNIC policies allocation and assignment
  - ISP request evaluation
  - APNIC Whois database
  - MyAPNIC
  - Autonomous System Numbers
  - IPv4 unallocated address space exhaustion
  - IPv6 policy and procedures
  - Reverse DNS delegations registry procedures

#### Introduction to APNIC

Asia Pacific Network Information Centre

#### What is APNIC?

- Regional Internet Registry (RIR) for the Asia Pacific region
  - One of five RIRs currently operating around the world
  - Non-profit, membership organisation
    - Open participation, democratic, bottom-up processes
  - Responsible for distributing Internet resources throughout the AP region
- Industry self-regulatory body
  - Consensus-based, open, and transparent decisionmaking and policy development
- Meetings and mailing lists
  - Open to anyone
  - http://www.apnic.net/meetings/23/index.html
  - http://www.apnic.net/community/lists/index.html

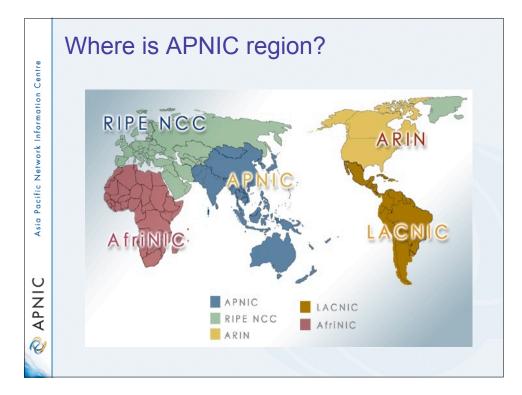

# What does APNIC do?

#### Resource service

- IPv4, IPv6, ASNs
- Reverse DNS delegation
- Resource registration
  - Authoritative registration server
    - whois
    - IRR

#### Policy development

- Facilitating the policy development process
- Implementing policy changes

#### **Information dissemination**

- APNIC meetings
- Web and ftp site
- Publications, mailing lists
- Outreach seminars

http://www.apnic.net/community/lists/

#### **Training & Outreach**

- Training
  - Internet Resource management
  - DNS workshops
- Subsidised for members

Schedule:

http://www.apnic.net/training

APNIC STATE

Asia Pacific Network Information Centre

#### **APNIC** is **NOT**

- A network operator
  - Does not provide networking services
    - Works closely with APRICOT forum
- A standards body
  - Does not develop technical standards
    - Works within IETF in relevant areas (IPv6 etc)
- A domain name registry or registrar
  - Will refer queries to relevant parties

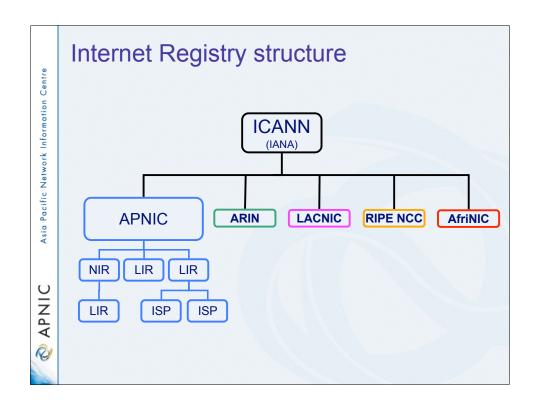

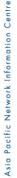

# APNIC

Asia Pacific Network Information Centre

APNIC

Global policy coordination

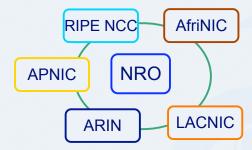

#### The main aims of the NRO:

- To protect the unallocated number resource pool
- To promote and protect the bottom-up policy development process
- To facilitate the joint coordination of activities e.g., engineering projects
- To act as a focal point for Internet community input into the RIR system

# Global policy coordination

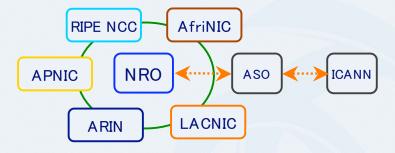

#### The main function of ASO:

- ASO receives global policies and policy process details from the NRO
- ASO forwards global policies and policy process details to ICANN board

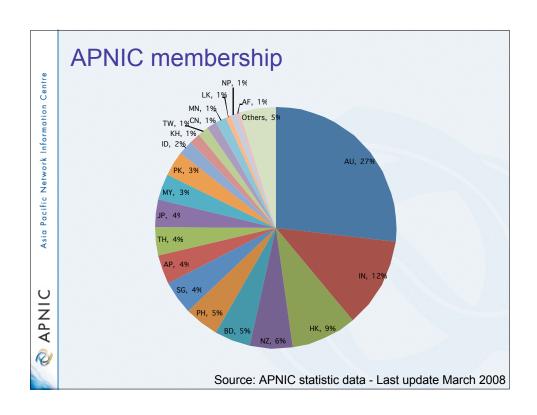

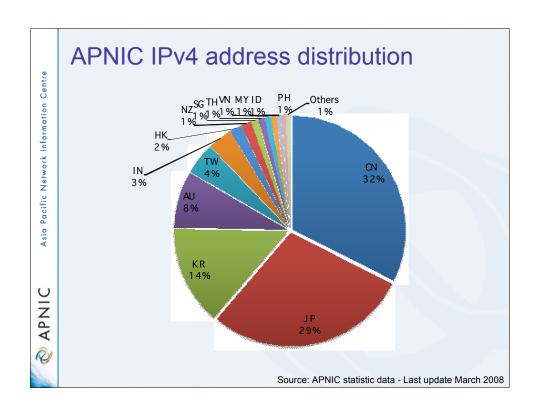

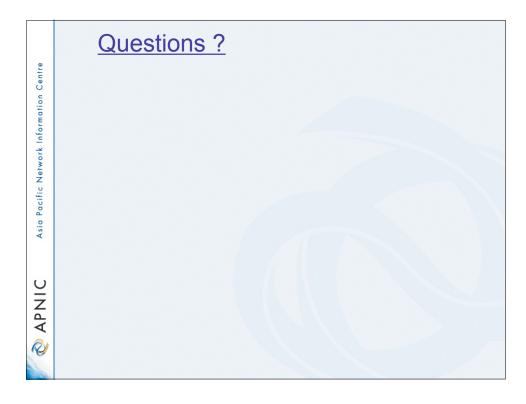

APNIC Community & Policy Development

Asia Pacific Network Information Centre

APNIC APNIC

#### What is the APNIC community?

- Open forum in the Asia Pacific
  - Open to any interested parties
- Voluntary participation
- Decisions made based on consensus
- Public meetings
- · Mailing lists
  - web archived
- A voice in regional Internet operations through participation in APNIC activities

# You are part of APNIC community!

Open forum in the Asia Pacific
 Open to any interested parties

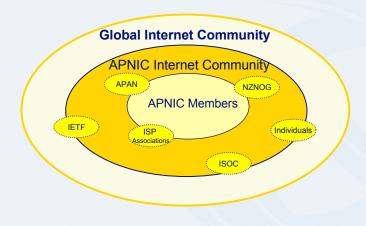

## Policy development

- Industry self-regulatory process
  - Policy is developed by the AP Internet community to suit needs of region
  - Facilitated by RIR staff
- Policy implementation
  - APNIC shares with its members and their customers a collective responsibility
    - RIR process
    - ISPs and other affected parties

## Participation in policy development

- Why should I bother?
  - Responsibility as an APNIC member
    - To be aware of the current policies for managing address space allocated to you
  - Business reasons
    - Policies affect your business operating environment and are constantly changing
    - Ensure your 'needs' are met
  - Educational
    - Learn and share experiences
    - Stay abreast with 'best practices' in the Internet

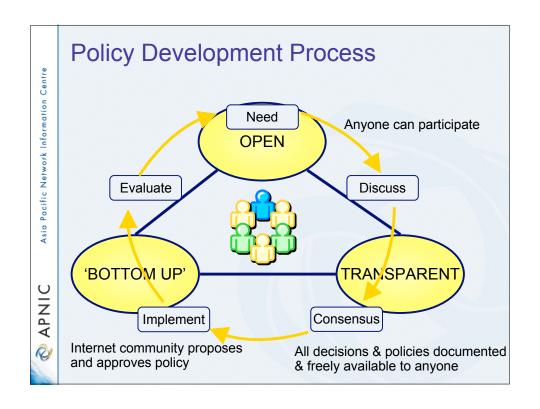

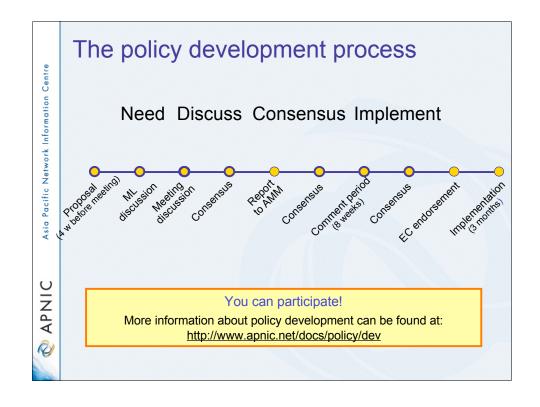

#### How to make your voice heard

- Contribute on the public mailing lists
  - http://www.apnic.net/community/lists/index.html
- Attend meetings
  - Or send a representative
  - Watch webcast (video streaming) from the meeting web site
  - Read live transcripts from the meeting web site
  - And express your opinion via Jabber chat
- Give feedback
  - Training or seminar events

#### Next meetings

- APNIC 26
  - Christchurch, New Zealand
  - 25 29 August 2008
- APNIC 27
- Held in conjunction with APRICOT 2009
  - Manila, Philippines
  - 18 27 February 2009
- APNIC 28
- · The call for proposal
  - Will open soon for organisations interested in hosting APNIC 28
  - <a href="http://www.apnic.net/meetings/upcoming/index.html">http://www.apnic.net/meetings/upcoming/index.html</a>

# **APNIC** meetings

Participate remotely

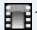

#### - Video streaming

Selected sessions are video streamed live via unicast and multicast

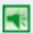

#### Audio streaming

 For users with lower bandwidth follow live audio streamed in MP3 format

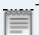

#### Live transcripts

 Live transcripts of selected sessions available via Jabber and web browsers

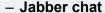

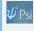

APNIC

• Jabber chat rooms give people around the world the chance to participate in meeting sessions in near real time

# **APNIC** policies

# Internet registry allocation and assignment

**Policies** 

## Allocation and assignment

#### **Allocation**

"A block of address space held by an IR (or downstream ISP) for subsequent allocation or assignment"

· Not yet used to address any networks

#### **Assignment**

"A block of address space used to address an operational network"

 May be provided to LIR customers, or used for an LIR's infrastructure ('self-assignment')

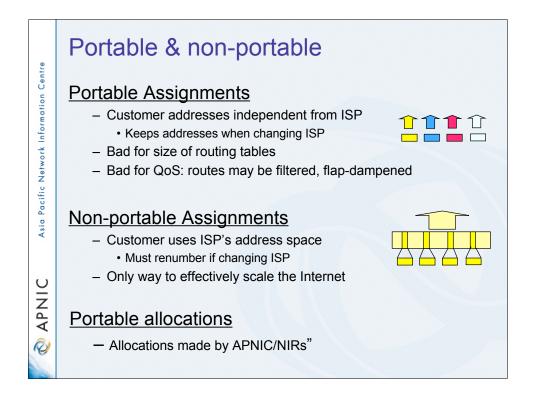

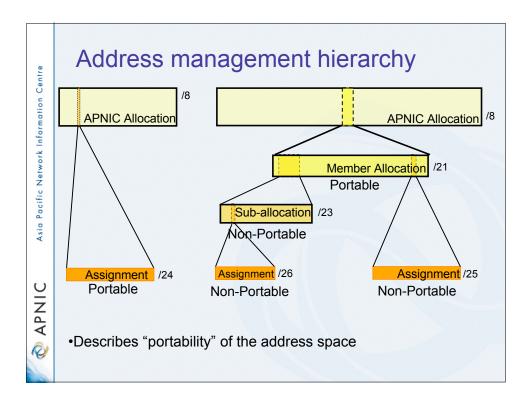

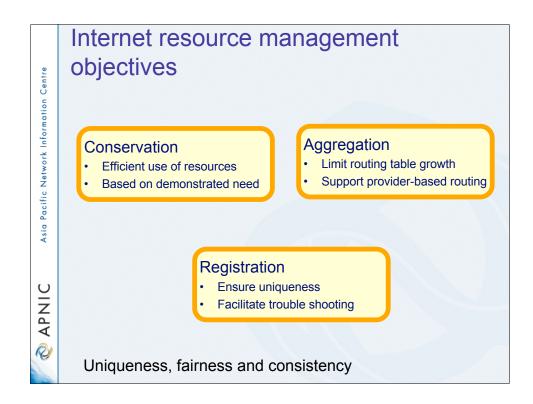

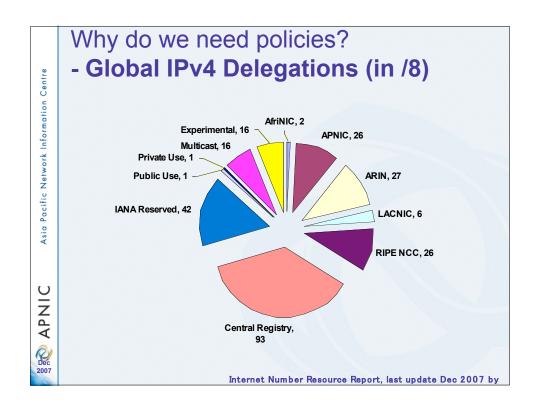

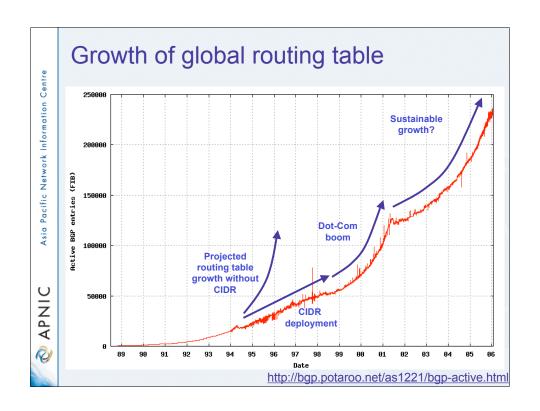

## APNIC policy environment

#### "IP addresses not freehold property"

- Assignments & allocations on license basis
  - · Addresses cannot be bought or sold
  - Internet resources are public resources
  - 'Ownership' is contrary to management goals

## "Confidentiality & security"

- APNIC to observe and protect trust relationship
  - Non-disclosure agreement signed by staff

# APNIC allocation policies

- Aggregation of allocation
  - Provider responsible for aggregation
  - Customer assignments /sub-allocations must be non-portable
- Allocations based on demonstrated need
  - Detailed documentation required
    - All address space held to be declared
  - Address space to be obtained from one source
    - routing considerations may apply
  - Stockpiling not permitted

#### Initial IPv4 allocation

- Initial (portable) allocation: /21(2048 addresses)
  - The allocation can be used for further assignments to customers or your own infrastructure.
  - Lowered from /20 to /21 as APNIC 17 consensus (Aug 2004)

#### **Criteria**

- Have used a /23 from upstream provider Demonstrated efficient address usage OR
- 1b. Show immediate need for /23
  Can include customer projections & infrastructure equipment
- 2. Detailed plan for use of /22 within 1 year
- 3. Renumber to new space within 1 year

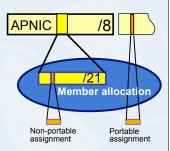

## APNIC allocation policies

- Transfer of address space
  - Not automatically recognised
    - Return unused address space to appropriate IR
- Effects of mergers, acquisitions & takeovers
  - Will require contact with IR (APNIC)
    - contact details may change
    - new agreement may be required
  - May require re-examination of allocations
    - requirement depends on new network structure

#### Address assignment policies

- Assignments based on requirements
  - Demonstrated through detailed documentation
  - Assignment should maximise utilisation
     minimise wastage
- Classless assignments
  - showing use of VLSM
- Size of allocation
  - Sufficient for up to 12 months requirement

## Portable assignments

- Small multihoming assignment policy
  - For (small) organisations who require a portable assignment for multi-homing purposes

#### Criteria

- 1a. Applicants currently multihomed
- 1b. Demonstrate a plan to multihome within 1 month
- 2. Agree to renumber out of previously assigned space

Demonstrate need to use 25% of requested space immediately and 50% within 1 year

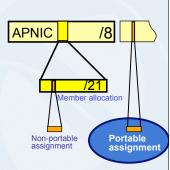

# Asia Pacific Network Information Centre

# APNIC

# Policy for IXP assignments

- Criteria
  - -3 or more peers
  - Demonstrate "open peering policy"
- APNIC has a reserved block of space from which to make IXP assignments

# 

#### Sub-allocation guidelines

- Sub-allocate cautiously
  - Seek APNIC advice if in doubt
  - If customer requirements meet min allocation criteria:
    - · Customers should approach APNIC for portable allocation
- Efficient assignments
  - LIRs responsible for overall utilisation
    - Sub-allocation holders need to make efficient assignments
- · Database registration
  - Sub-allocations & assignments to be registered in the db

# Portable critical infrastructure assignments

- · What is Critical Internet Infrastructure?
  - Domain registry infrastructure
    - Root DNS operators, gTLD operators, ccTLD operators
  - Address Registry Infrastructure
    - RIRs & NIRs
    - IANA
- · Why a specific policy?
  - Protect stability of core Internet function
- Assignment sizes:
  - IPv4: /24
  - IPv6: /32

#### Supporting historical resource transfer

- Bring historical resource registrations into the current policy framework
  - Allow transfers of historical resources to APNIC members
    - the recipient of the transfer must be an APNIC members
    - no technical review or approval
    - historical resource holder must be verified
    - resources will then be considered "current"
- Address space subject to current policy framework
- We will talk this topic in more details later

Internet Registry Procedures

Addressing Plan

# Addressing plan

- To complete documentation
  - First need a technical PLAN
    - Documenting the architecture of the present and eventual goal
  - IP addressing is fundamental part of network design
  - IP addressing 'planning' example to follow..

#### Some icons

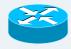

Router (layer 3, IP datagram forwarding)

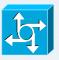

Network Access Server (layer 3, IP datagram forwarding )

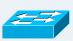

Ethernet switch (layer 2, packet forwarding)

## Addressing plan

- Identify components of network
  - Customer services
  - ISP internal infrastructure
- Identify phases of deployment
  - Starting off, 6 months, 12 months
- Identify equipment and topology changes
  - Need for redundancy
  - Need for increased scale

#### Network plan Asia Pacific Network Information Centre Starting off Interconnected resilience Upstream **ISP** Leased line services 5-8 customers **Customer services** 10 hosts 5 hosts Internal DNS, Web Virtual web Mail servers (name based) Dialup services APNIC 16 modems ISP Infrastructure 15 hosts NOC operations 0

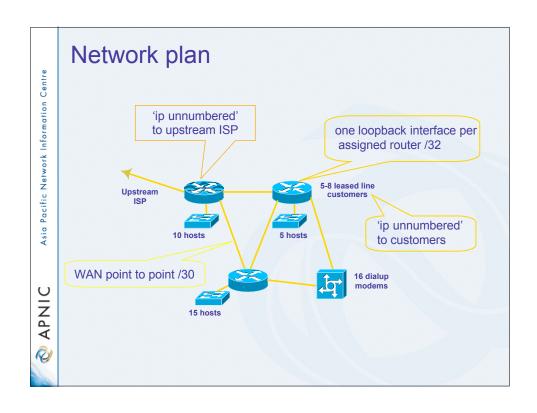

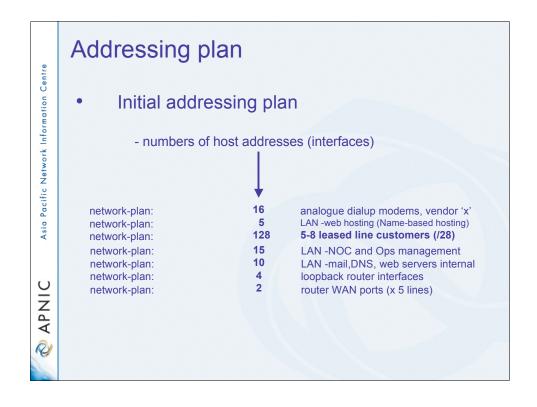

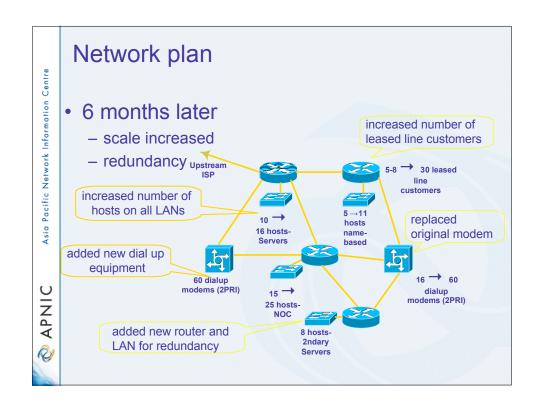

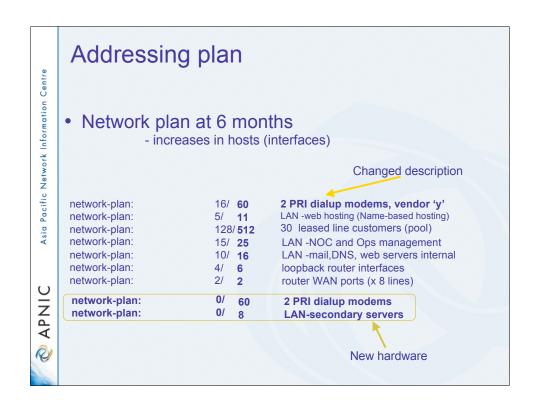

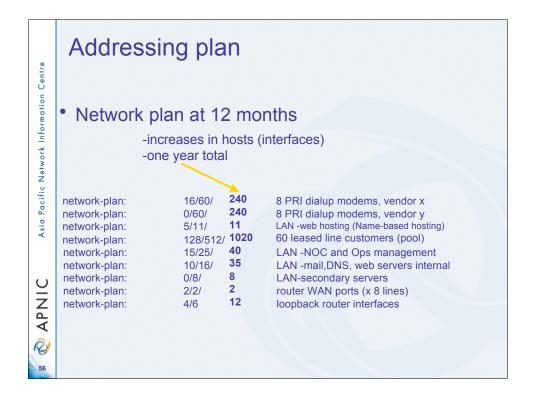

# Addressing plan

• Can now determine subnet sizes

| network-plan: | 256  | 16/60/ <b>240</b> | 8 PRI dialup modems, vendor x         |
|---------------|------|-------------------|---------------------------------------|
| network-plan: | 256  | 0/60/ <b>240</b>  | 8 PRI dialup modems, vendor y         |
| network-plan: | 16   | 5/11/ <b>11</b>   | LAN -web hosting (Name-based hosting) |
| network-plan: | 1024 | 128/512/1020      | 60 leased line customers (pool)       |
| network-plan: | 64   | 15/25/ <b>40</b>  | LAN -NOC and Ops management           |
| network-plan: | 64   | 10/16/35          | LAN -mail, DNS, web servers internal  |
| network-plan: | 8    | 0/8/8             | LAN-secondary servers                 |
| network-plan: | 16   | 2/2/ <b>2</b>     | router WAN ports (x 8 lines)          |
| network-plan: | 16   | 4/6/12            | loopback router interfaces            |
|               |      |                   |                                       |

# Addressing plan

- Addressing plan for network-plan
  - re-ordered large to small according to relative subnet size
  - determination of relative subnet addresses

| network-plan: | 0.0.0.0   | 1024 | 128/512/1020 | 60 leased line customers (pool)       |
|---------------|-----------|------|--------------|---------------------------------------|
| network-plan: | 0.0.4.0   | 256  | 16/60/240    | 8 PRI dial up modems, vendor x        |
| network-plan: | 0.0.5.0   | 256  | 0/60/240     | 8 PRI dial up modems, vendor y        |
| network-plan: | 0.0.6.0   | 64   | 10/16/35     | LAN -mail,DNS, web internal           |
| network-plan: | 0.0.6.64  | 64   | 15/25/40     | LAN -NOC and Ops management           |
| network-plan: | 0.0.6.128 | 16   | 5/11/11      | LAN -web hosting (Name-based hosting) |
| network-plan: | 0.0.6.144 | 16   | 0/8/8        | LAN -secondary servers                |
| network-plan: | 0.0.6.160 | 16   | 4/6/12       | loopback router interfaces            |
| network-plan: | 0.0.6.176 | 16   | 2/2/2        | router WAN ports (x8)                 |
|               |           |      |              |                                       |

- cumulative total 0.0.6.208

# Asia Pacific Network Information Centre

# APNIC

# Asia Pacific Network Information Centre

# APNIC

# Addressing plan

#### Addressing plan for network-plan

- connect to the Internet (full-time, part-time)?

| network-plan: | 0.0.0.0   | 255.255.252.0   | YES  | 1024 | 128/512/1020 | 60 leased customers           |
|---------------|-----------|-----------------|------|------|--------------|-------------------------------|
| network-plan: | 0.0.4.0   | 255.255.255.0   | PART | 256  | 16/60/240    | 8 PRI dial up modems          |
| network-plan: | 0.0.5.0   | 255.255.255.0   | PART | 256  | 0/60/240     | 8 PRI dial up modems          |
| network-plan: | 0.0.6.0   | 255.255.255.192 | YES  | 64   | 10/16/35     | LAN -mail, DNS, web internal  |
| network-plan: | 0.0.6.64  | 255.255.255.192 | YES  | 64   | 15/25/40     | LAN -NOC & Ops mgmt           |
| network-plan: | 0.0.6.128 | 255.255.255.240 | YES  | 16   | 5/11/11      | LAN -web hosting (Name-based) |
| network-plan: | 0.0.6.144 | 255.255.255.240 | YES  | 16   | 0/8/8        | LAN -secondary servers        |
| network-plan: | 0.0.6.160 | 255.255.255.240 | YES  | 16   | 4/6/12       | loopback router interfaces    |
| network-plan: | 0.0.6.176 | 255.255.255.252 | YES  | 16   | 2/2/2        | router WAN ports (x 8)        |
|               |           |                 |      |      |              |                               |

# Addressing plan

#### - Addressing plan complete

- total planned for customer assignments /22
- total planned for ISP infrastructure /24 + /23

|              |           |                 | (    | /    |              |
|--------------|-----------|-----------------|------|------|--------------|
| etwork-plan: | (0.0.0.0  | 255.255.252.0   | YES  | 1024 | 128/512/1020 |
| etwork-plan: | 0.0.4.0   | 255.255.255.0   | PART | 256  | 16/60/240    |
| etwork-plan: | 0.0.5.0   | 255.255.255.0   | PART | 256  | 0/60/240     |
| etwork-plan: | 0.0.6.0   | 255.255.255.192 | YES  | 64   | 10/16/35     |
| etwork-plan: | 0.0.6.64  | 255.255.255.192 | YES  | 64   | 15/25/40     |
| etwork-plan: | 0.0.6.128 | 255.255.255.240 | YES  | 16   | 5/11/11      |
| etwork-plan: | 0.0.6.144 | 255.255.255.240 | YES  | 16   | 0/8/8        |
| etwork-plan: | 0.0.6.160 | 255.255.255.240 | YES  | 16   | 4/6/12       |
| etwork-plan: | 0.0.6.176 | 255.255.255.252 | YES  | 16   | 2/2/2        |
|              |           |                 |      |      |              |

60 leased line customers 8 PRI dial up modems.. 8 PRI dial up modems. LAN -mail, DNS, web internal LAN -NOC & Ops mgmnt LAN -web hosting (Name-based) LAN -secondary servers loopback router interfaces router WAN ports (x 8 lines )

- detailed, efficient and accurate

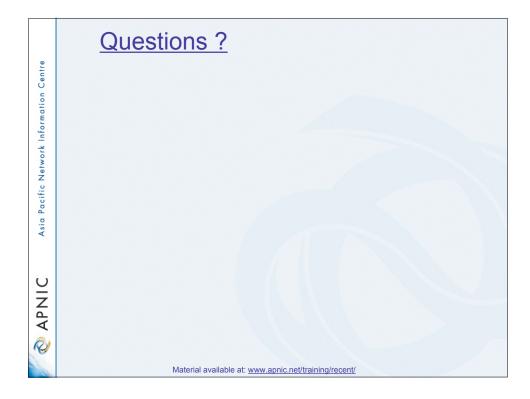

APNIC Asia Pacific Network Information Centre ISD Leading and evaluation

# ISP address request

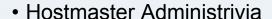

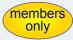

- < hostmaster@apnic.net > mailbox filtered
  - Requires member account name
    - Subject: IP Address Request [CONNECT-AU]
- Ticketing system
  - Every request is assigned a ticket
    - Please keep # in subject line of email eg.
       [APNIC #14122] [CHINANET-CN]
- New staff at ISP
  - Require an 'introduction' to APNIC
    - To ensure confidentiality

## ISP address request - Overview

- Contact Details
- Network Information
- Existing Customer Network Information
- Existing Infrastructure Network Information
- Future Network Plan
- Additional Information

#### ISP address request instructions

- Complete the documentation
  - ISP Address Request Form
- APNIC-084

- · Web Form:
  - http://www.apnic.net/services/ipv4/
- Plain text
  - http://ftp.apnic.net/apnic/docs/isp-address-request
- The more detailed and precise
  - Fewer iterations with APNIC
    - Quicker resolution time
- Read the quick tips!
   http://www.apnic.net/fag/isp-request-tips.html

## ISP request evaluation

- 'Infrastructure' & 'network-plan'
  - Policy
    - Technical descriptions are detailed enough so APNIC can understand why subnet size was chosen
    - Do customer projections match infrastructure plans?
    - Efficient subnet assignments
  - 'Best current practice'
    - Name based virtual web hosting
    - Dynamic dial up

# Additional Information - Topology & deployment

- POP topology
  - Diagrams showing network design
  - Diagrams showing POP design
    - does network/POP topology description correlate with addressing plan and current infrastructure?
    - larger requests will require additional documentation
- Deployment plan
  - Give details of phases of deploying equipment
    - does deployment plan match information in network-plan fields?

# Additional Information - Equipment and services

- Equipment and services
  - Specifications, number of ports
    - information that cannot fit onto fields of form
  - Details of how implement services
    - explain acronyms or special services
- Miscellaneous
  - Anything not covered by the form, anything unusual also can be declared
    - Supplementary information very useful to the hostmaster when evaluating your request

#### Additional information

- Renumbering & return policy
- · Renumbering?
  - one-for-one exchange to assist renumbering
  - needs confirmation from upstream ISP to confirm renumbering will take place
- 'No Questions Asked' return prefix policy
  - swap 3 or more discontiguous prefixes (ISP or customers) for single prefix, no charge
    - ftp://ftp.apnic.net/apnic/docs/no-questions-policy
  - Form for returning addresses
    - ftp://ftp.apnic.net/apnic/docs/address-return-request

## Virtual web hosting

- Name based hosting
  - 'Strongly recommended'
    - Use 'infrastructure' field to describe web servers
- · IP based hosting
  - Permitted on technical grounds
    - SSL, virtual ftp..
    - Use 'infrastructure' field to describe web servers
  - Special verification for IP based
    - If more than /22 used for this purpose
    - Requestor must send list of URLs of virtual domain and corresponding IP address

#### Cable, DSL services

- 1:1 contention ratio
  - · Can be either statically or dynamically assigned
  - Means 1 IP address per customer
- Greater than 1:1 contention ratio
  - Preferred because conserves address space
- Choice of addressing is optional for members
  - dynamic addressing is encouraged
- Verification for DSL Services
  - Equipment details
    - Ex: BRAS, Number of ports
  - Purchase receipts

# **Evaluation by APNIC**

- All address space held should be documented
  - Check other RIR, NIR databases for historical allocations
- 'No reservations' policy
  - Reservations may never be claimed
  - · Fragments address space
  - Customers may need more or less address space than is actually reserved

#### First allocation

- Must meet criteria
  - (discussed in policy section)
- Requires <u>clear detailed</u> and <u>accurate</u> request
- · Implementation of 'Best Current Practice'
- · Efficient assignments planned
- Always a /21 'slow start'
  - Exceptions made for very large networks but not common

# Subsequent allocations

- 80% overall utilisation
  - Unless large assignment pending
- Demonstrated conservative assignments
- · Correct customer registrations in db
  - Need to fix inconsistencies before next allocation
- · Allocation size to cover 1 year need
  - · Based on previous utilisation rate
- · Contiguous allocation not guaranteed
  - · But every effort made

Assignment Window & 2<sup>nd</sup> Opinion process

### Second opinion request

- Assignment Window
- · Second Opinion Request Form
- Evaluation

## What is an Assignment Window?

"The amount of address space a member may assign without a 'second opinion'"

- · All members have an AW
  - Starts at zero, increases as member gains experience in address management
- Second opinion process
  - Customer assignments require a 'second-opinion' when proposed assignment size is larger than members AW

#### **Assignment Window**

- Size of assignment window
  - Evaluated after about three 2nd-opinion requests
  - Increased as member gains experience and demonstrates understanding of policies
    - Assignment window may be reduced, in rare cases
- · Why an assignment window?
  - Monitoring ongoing progress and adherence to policies
  - Mechanism for member education

#### Why Assignment Window?

- Motivation
  - Support the LIR during start up
  - Standardise criteria for request evaluation
  - Familiarise the LIR with APNIC policies
  - Ensure accurate data is being kept
  - Treat everyone fairly

#### **FAQ**

• http://www.apnic.net/fag/awfag.html

#### Second opinion request form

#### Used to seek approval for:

- IPv4 assignments & sub-allocations
- Multiple/additional IPv6 /48s to a single customer

#### Before you start:

- Separate form for each request
- Help buttons available
- Form can be saved by use of password

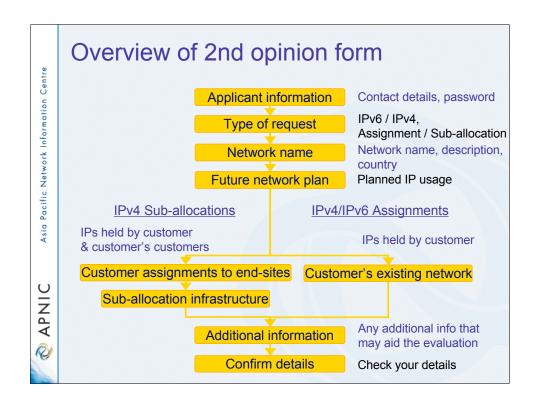

APNIC 2<sup>nd</sup> opinion request form

## 2<sup>nd</sup> opinion evaluation (policy)

- Efficiency
  - More than 50% used in any one subnet?
  - Can different subnet sizes be used?
  - More than 80% used for previous assignment?
- Stockpiling
  - Is all address space held declared on form?
  - Has organisation obtained address space from more than one member/ISP?
- Registration
  - Is previous assignment in APNIC database and are they correct and up to date?

## 2<sup>nd</sup> opinion evaluation

- APNIC & Member evaluation
  - Should be the same
    - If NO, APNIC will ask member to obtain more information
      - iterative process
    - If YES, APNIC approves 2nd opinion request

### 2nd opinion request approval

Dear XXXXXXX,

APNIC has approved your "second opinion" request to make the following assignment:

[netname]

[address/prefix]

\* Please ensure that you update the APNIC whois database to register this assignment before informing your customer or requesting reverse DNS delegation. Do this using the form at:

http://www.apnic.net/apnic-bin/inetnum.pl

#### Important:

Unregistered assignments are considered as "unused"

# **Customer assignment**

- Member updates internal records
  - Select address range to be assigned
  - Archive original documents sent to APNIC
  - Update APNIC database
- · Clarify status of address space
  - APNIC requirement is 'Non portable'
  - 'Portable' assignments are made by APNIC only with the end-user request form
    - Organisation must have technical requirement

# **Questions?**

Material available at: www.apnic.net/training/recent

Introduction and usage

#### Overview

- What is the APNIC Whois Database?
- Why use it?
- Database query
- Database updating process

#### What is the APNIC database?

- Public network management database
  - Operated by IRs
    - Public data only
    - For private data: Please see "Privacy of customer assignment" module
- Tracks network resources
  - IP addresses, ASNs, Reverse Domains, Routing policies
- Records administrative information
  - Contact information (persons/roles)
  - Authorisation

#### Object types

OBJECT PURPOSE
person contact persons
role contact groups/roles
inetnum IPv4 addresses
inet6num IPv6 addresses

aut-num Autonomous System number

domain reverse domains

route prefixes being announced mntner (maintainer) data protection

http://www.apnic.net/db/

### Object templates

To obtain template structure\*, use:

whois -t <object type>

% whois -h whois.apnic.net -t person

```
person: [mandatory] [single]
                                 [primary/look-up key]
address: [mandatory] [multiple]
                                [ ]
country: [mandatory] [single]
                                 [ ]
phone: [mandatory] [multiple]
                                 [ ]
fax-no: [optional]
                    [multiple]
                                [ ]
e-mail: [mandatory] [multiple]
                                [look-up key]
nic-hdl: [mandatory] [single]
                                 [primary/look-up key]
remarks: [optional] [multiple]
                                [ ]
notify: [optional]
                     [multiple]
                                [inverse key]
mnt-by: [mandatory] [multiple]
                                 [inverse key]
changed: [mandatory] [multiple]
                                 [ ]
source: [mandatory]
                     [single]
                                 [ ]
```

\*Recognised by the RIPE whois client/server

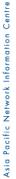

# APNIC

Asia Pacific Network Information Centre

APNIC

### Person object example

- Person objects contain contact information

**Attributes Values** 

> Ky Xander person: address: ExampleNet Service Provider 2 Pandora St Boxville address: Wallis and Futuna Islands

address: country:

+680-368-0844 phone: +680-367-1797 fax-no:

kxander@example.com e-mail:

KX17-AP nic-hdl: MAINT-WF-EX mnt-by:

kxander@example.com 20020731 changed:

APNIC source:

#### What is a nic-hdl?

- Unique identifier for a person
- Represents a person object
  - Referenced in objects for contact details
    - (inetnum, aut-num, domain...)
  - format: <XXXX-AP>
    - Eg: KX17-AP

#### person: Ky Xander

ExampleNet Service Provider 2 Pandora St Boxville Wallis and Futuna Islands address: address:

+680-368-0844 +680-367-1797 kxander@example.com e-mail:

nic-hdl: KX17-AP

MAINT-WF-EX mnt-by:

kxander@example.com 20020731 APNIC changed: source:

Asia Pacific Network Information Centre

APNIC OF

Asia Pacific Network Information Centre

# APNIC OF

## Tip – Choosing your nic-hdl

· Automatic generation of nic-hdls

```
person: Ky Xander
...
nic-hdl: KX17-AP
```

Specifying initials in your nic-hdl

```
role: SparkyNet Staff
...
nic-hdl:SN123-AP
```

## Creating a person object

#### Whois Database Guide:

http://www.apnic.net/services/whois\_guide.html

- 1. Fill out person object form on web
  - · Name, e-mail, phone, address etc
  - Tick 'MNT-NEW' for temporary protection

| to the feet back the s                                                                           |                   |   |   |  |
|--------------------------------------------------------------------------------------------------|-------------------|---|---|--|
|                                                                                                  |                   |   |   |  |
|                                                                                                  |                   |   |   |  |
| mark 5                                                                                           | Plant to What its |   |   |  |
| C C- C                                                                                           |                   |   |   |  |
|                                                                                                  |                   |   |   |  |
|                                                                                                  |                   |   |   |  |
|                                                                                                  |                   |   |   |  |
| THE SPICE PARKS THESE                                                                            |                   |   |   |  |
|                                                                                                  |                   |   |   |  |
|                                                                                                  |                   |   |   |  |
| THE DRIVEN SHIP MARKET                                                                           |                   |   |   |  |
| DE Debus Son Maries                                                                              |                   |   |   |  |
| THE DARKS SHIP SHOWING                                                                           |                   |   |   |  |
|                                                                                                  |                   |   |   |  |
|                                                                                                  | omation           |   |   |  |
| New Person Object Info                                                                           | meton             |   |   |  |
| New Person Object Info                                                                           | ometion.          |   |   |  |
| New Pleason Object info<br>Association (Association)                                             | ornation.         |   | _ |  |
| New Person Object Info<br>American Intelligent<br>American Intelligent<br>Control (1974)         | amation.          |   |   |  |
| New Person Object Info<br>Americ See See<br>Americ Seek, See<br>Owner SEEK<br>Americ Seek Admini | omation.          |   |   |  |
| New Person Object Info<br>American Intelligent<br>American Intelligent<br>Control (1974)         | ometon.           |   |   |  |
| New Person Object Info<br>Americ See See<br>Americ Seek, See<br>Owner SEEK<br>Americ Seek Admini | oration           | - |   |  |
| New Person Object Info<br>Americ See See<br>Americ Seek, See<br>Owner SEEK<br>Americ Seek Admini | emation.          |   |   |  |

- 2. Completed template is sent to you
- 3. Forward template to <a href="mailto:auto-dbm@apnic.net">auto-dbm@apnic.net</a>
- 4. Person object created and nic-hdl is generated

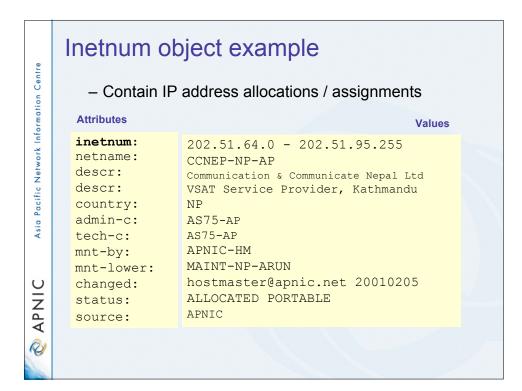

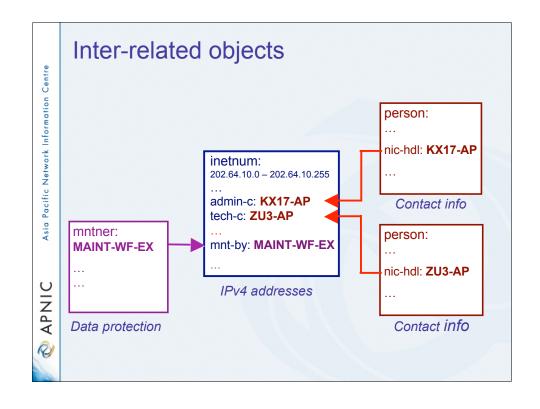

#### Admin-c and tech-c

- Responsibility 'admin' contacts
  - · Legal authority
  - Technical management
  - · Network planning, backbone design
  - · Deployment, capacity, and upgrade planning
- Expertise 'tech' contacts
  - · Routing, aggregation, BGP, etc
  - · Addressing, subnetting, CIDR, etc

# Whois database query - clients

- Standard whois client
  - Included with many Unix distributions
  - RIPE extended whois client
    - http://ftp.apnic.net/apnic/dbase/tools/ripe-dbase-client.tar.gz
- Query via the APNIC website
  - http://www.apnic.net/apnic-bin/whois2.pl
- Query clients MS-Windows etc
  - Many available

#### Why use the whois database?

- Register use of Internet Resources
  - Reverse DNS, IP assignments (public data), etc.
  - Ascertain custodianship of a resource
  - Fulfill responsibilities as resource holder
- Obtain details of technical contacts for a network
  - · Investigate security incidents
  - Track source of network abuse or "spam" email

# Basic whois database queries

- Unix
  - whois -h whois.apnic.net <lookup key>
- · Web interface
  - http://www.apnic.net/apnic-bin/whois2.pl
- Look-up keys
  - usually the object name
  - Check template for look-up keys

# Asia Pacific Network Information Centre

# APNIC

Asia Pacific Network Information Centre

### Database query - look-up keys

person name, nic-hdl, e-mail role name, nic-hdl, e-mail

mntner maintainer name
inetnum network number, name
domain domain name
aut-num as number as-macro as-macro name route route value

inet6num network number, name

whois supports queries on any of these objects/keys

# Whois database query - UNIX

- % whois zulrich@example.com
- % whois zu3-ap
- % whois "zane ulrich"

person: Zane Ulrich

ExampleNet Service Provider

address: ExampleNet Service Production 2 Pandora St Boxville address: Wallis and Futuna Islands

country:

phone: +680-368-0844 fax-no: +680-367-1797

e-mail: zulrich@example.com

nic-hdl: ZU3-AP

mnt-by: MAINT-WF-EX

changed: zulrich@example.com 20020731

APNIC source:

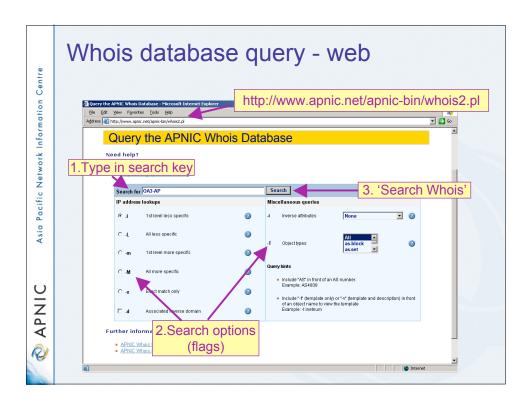

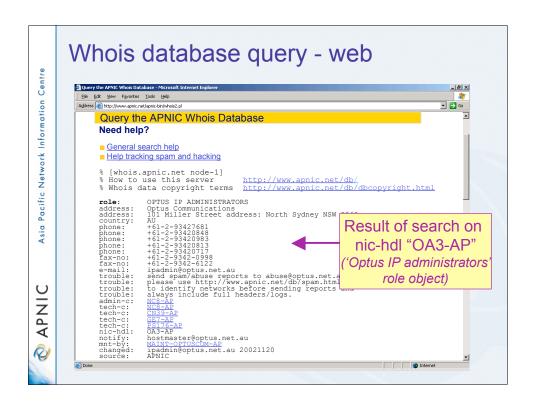

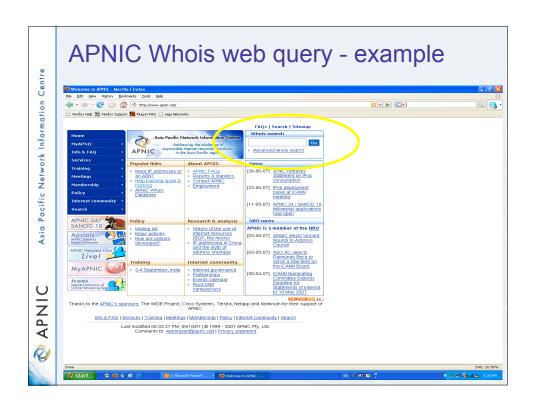

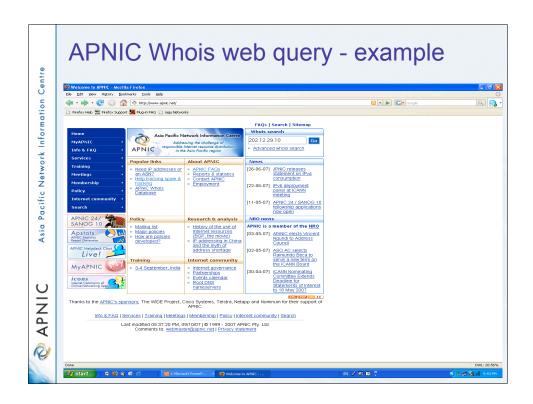

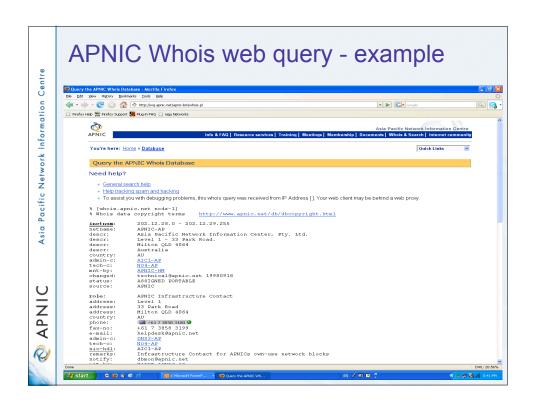

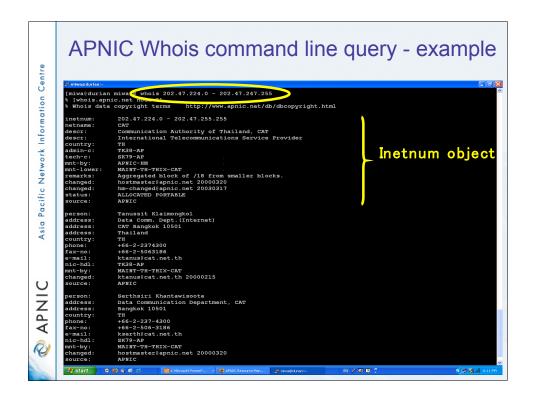

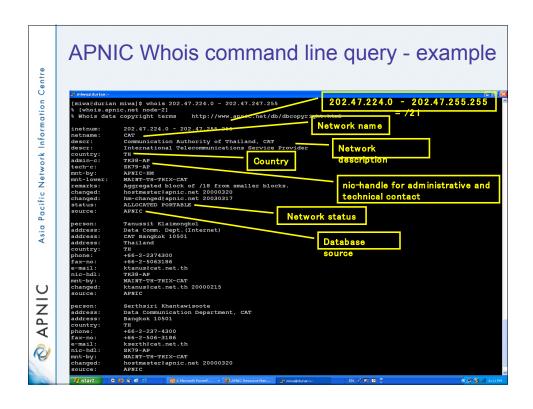

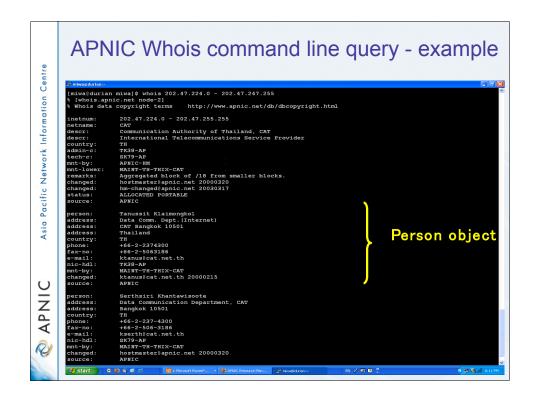

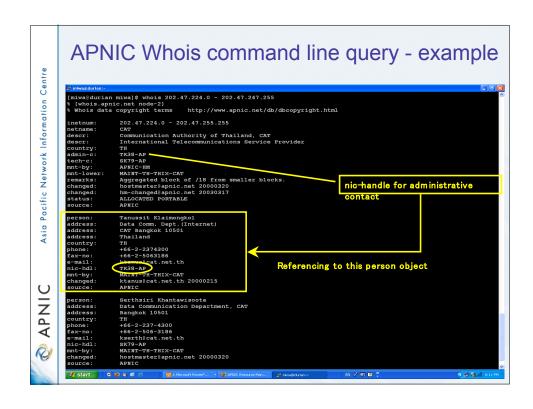

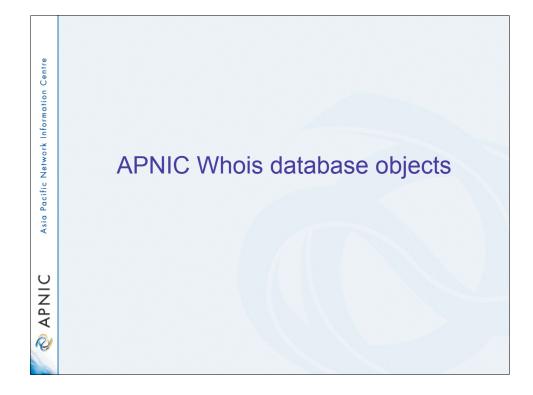

## LIR registration responsibilities

- 1. Create person objects for contacts
  - To provide contact info in other objects
- 2. Create mntner object
  - To provide protection of objects
    - (To be discussed later)

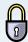

- 3. Create inetnum objects for all customer address assignments as private data
  - · But you may change to be public data if you wish
  - Allocation object created by APNIC

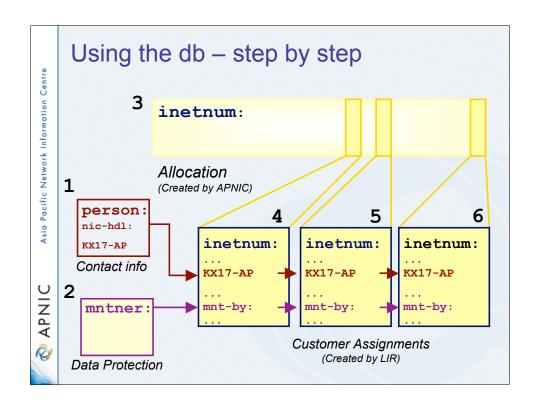

#### Whois database auto-responses

- · Successful update
- SUCCEEDED
- · Objects accepted
- Warnings
  - · Objects accepted but ambiguous
  - · Objects corrected and accepted
- Errors FAILED
  - · Objects NOT accepted

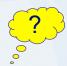

#### Don't understand the error message?

- 1. Help documentation
  - http://www.apnic.net/docs/database-update-info.html

<helpdesk@apnic.net>

- 2. Contact
  - · Include the error message

### Role object

- Represents a group of contact persons for an organisation
  - Eases administration
  - Can be referenced in other objects instead of the person objects for individuals
- Also has a nic-hdl
  - Eg. HM20-AP

http://www.apnic.net/db/role.html

### Role object - example

Contains contact info for several contacts

Attributes Values

role: OPTUS IP ADMINISTRATORS

address: 101 Miller Street North Sydney

country: AU

phone: +61-2-93427681 phone: +61-2-93420813 fax-no: +61-2-9342-0998 fax-no: +61-2-9342-6122 e-mail: noc@optus.net.au

admin-c: NC8-AP tech-c: NC8-AP tech-c: SC120-AP nic-hdl: OA3-AP

mnt-by: MAINT-OPTUSCOM-AP

source: APNIC

# Replacing contacts in the db - using person objects

K. Xander is leaving my organisation. Z. Ulrich is replacing him.

- 1. Create a person object for new contact (Z. Ulrich).
- 2. Find all objects containing old contact (K. Xander).
- 3. Update all objects, replacing old contact (KX17-AP) with new contact (ZU3-AP).
- 4. Delete old contact's (KX17-AP) person object.

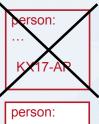

.. ZU3-AP inetnum: 202.0.10.0

ZU3-AP

inetnum: 202.0.12.127

ZU3-AP

inetnum: 202.0.15.192

...

ZU3-AP

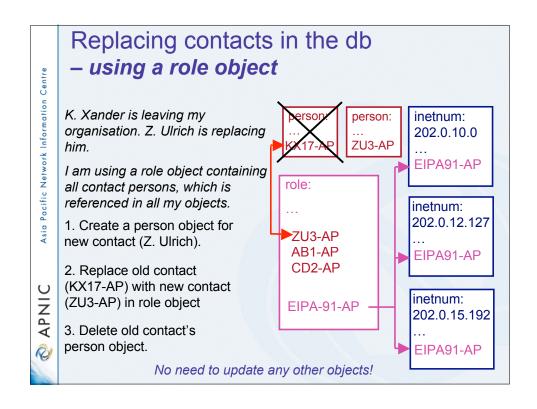

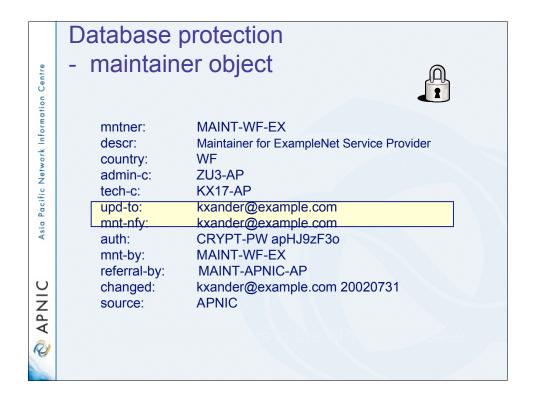

#### Creating a maintainer object

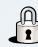

- 1. Fill out webform
  - Provide:
    - · Admin-c & tech-c
    - password
    - email address etc
- 2. Completed form will be sent to you
- 3. Forward request to <a href="maint-request@apnic.net">maint-request@apnic.net</a>
- 4. Maintainer will be created manually
  - Manual verification by APNIC Hostmasters
- 5. Update your person object with mntner

http://www.apnic.net/services/whois\_guide.html

### Database protection

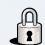

- Authorisation
  - "mnt-by" references a mntner object
    - Can be found in all database objects
    - "mnt-by" should be used with every object!
- Authentication
  - Updates to an object must pass authentication rule specified by its maintainer object

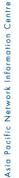

# APNIC

2

# Asia Pacific Network Information Centre

# APNIC

#### Authorisation mechanism

inetnum: 202.137.181.0 – 202.137.185.255

netname: EXAMPLENET-WF

descr: ExampleNet Service Provider

mnt-by: MAINT-WF-EX

mntner: MAINT-WF-EX

descr: Maintainer for ExampleNet Service Provider

country: WF admin-c: ZU3-AP tech-c: KX17-AP

upd-to: kxander@example.com mnt-nfy: kxander@example.com auth: CRYPT-PW apHJ9zF3o

mnt-by: MAINT-WF-EX

changed: kxander@example.com 20020731

source: APNIC

### Maintainer specific attributes

- mnt-nfy:
  - Sends notification of any changes to maintained objects to email address specified
- mnt-by:
  - Maintainers must also be protected! (Normally by themselves)
- auth:
  - Authentication method for this maintainer

#### Mnt-by & mnt-lower

- · 'mnt-by' attribute
  - · Can be used to protect any object
  - Changes to protected object must satisfy authentication rules of 'mntner' object.
- · 'mnt-lower' attribute
  - · Also references mntner object
  - · Hierarchical authorisation for inetnum & domain objects
  - · The creation of child objects must satisfy this mntner
  - Protects against unauthorised updates to an allocated range highly recommended!

#### Authentication/authorisation

#### - APNIC allocation to member

Created and maintained by APNIC

Inetnum: 203.146.96.0 - 203.146.127.255

netname: LOXINFO-TH

descr: Loxley Information Company Ltd.
Descr: 304 Suapah Rd, Promprab, Bangkok

country: TH

admin-c: KS32-AP
tech-c: CT2-AP
mnt-by: APNIC-HM
mnt-lower: LOXINFO-IS

changed: hostmaster@apnic.net 19990714

source: APNIC

- 1. Only APNIC can change this object
- 2. Only Loxinfo can create assignments within this allocation

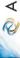

Asia Pacific Network Information Centre

APNIC

Asia Pacific Network Information Centre

# APNIC OF

#### Authentication/authorisation

- Member assignment to customer
  - Created and maintained by APNIC member

Inetnum: 203.146.113.64 - 203.146.113.127

netname: SCC-TH

descr: Sukhothai Commercial College

Country: TH
admin-c: SI10-AP
tech-c: VP5-AP
mnt-by: LOXINFO-IS

changed: voraluck@loxinfo.co.th 19990930

source: APNIC

#### APNIC Whois Database update process

- Update transactions
  - Create a new object
  - Change an object
  - Delete an object
- Updates are submitted by email
  - Applies to public data only
    - E-mail to:

<auto-dbm@apnic.net>

**Template** 

 Email message contains template representing new or updated object

### APNIC Whois Database update - web

Creates a template through the web form

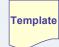

- Template will be sent to you by email
- This should be forwarded to:

<auto-dbm@apnic.net>

- Common mistake
  - Replying directly to the email

     (Adds extra character in front of each line)

http://www.apnic.net/services/whois guide.html

# APNIC Whois database update process

- Successful update
  - If Parse and Auth. steps succeed, database is updated
  - Confirmation by email to requestor

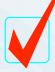

- Mirror to public server
  - Updates mirrored to "whois.apnic.net"
    - may take up to 5 minutes

## Updating an existing public object

- · Change relevant fields
- Add your maintainer password
- Update the changed attribute
- Email updated object to:

<auto-dbm@apnic.net>

- Note
  - Primary keys cannot be modified

### Deleting a public object

- Copy object as-is in database into email
- Add your maintainer password
- Leave the changed attribute

inetnum:
netname: 202.182.224.0 - 202.182.225.255

SONY-HK

mnt-by: MAINT-CNS-AP
changed: ph@macroview.com 19990617
source: APNIC

password: x34zky

no longer required me@company.com delete:

Note: Referenced objects cannot be deleted (02/99)

#### Forgotten the password?

- If you are an APNIC member
  - Are you an APNIC's authorised contact?
  - If yes,
    - send a request for password reset to <a href="mailto:helpdesk@apnic.net">helpdesk@apnic.net</a>
  - If no.
    - · become an authorised contact first
    - http://www.apnic.net/info/faq/isp-request-tips.html#2
- If you are not an APNIC member and you are holding legacy space
  - Send your request for password reset to helpdesk@apnic.net
  - Go through necessary procedures to confirm your custodianship before resetting password

#### Customer privacy

- Privacy issues
  - Concerns about publication of customer information
  - Increasing government concern
- APNIC legal risk
  - Legal responsibility for accuracy and advice
  - Damages incurred by maintaining inaccurate personal data
- · Customer data is hard to maintain
  - APNIC has no direct control over accuracy of data
- Customer assignment registration is still mandatory

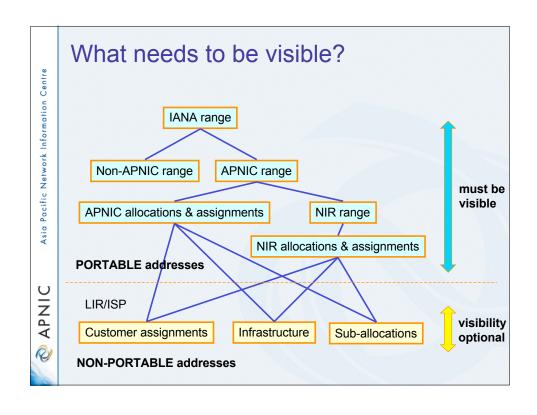

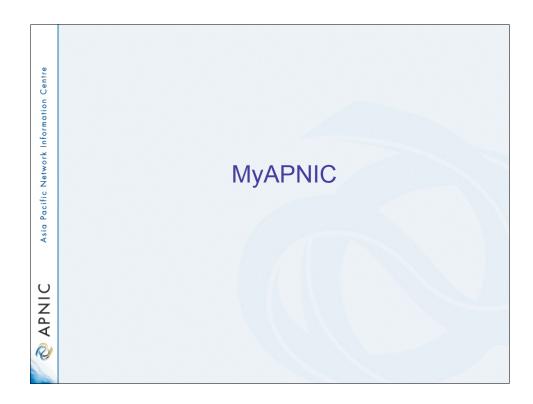

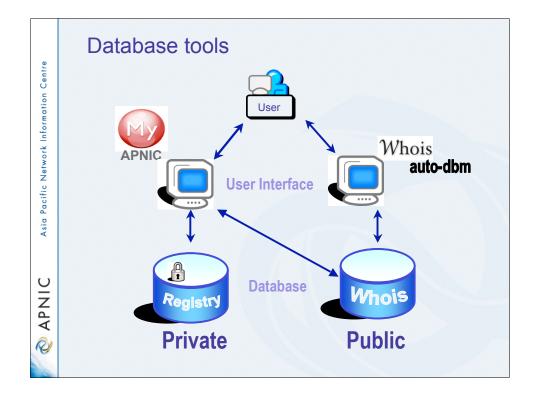

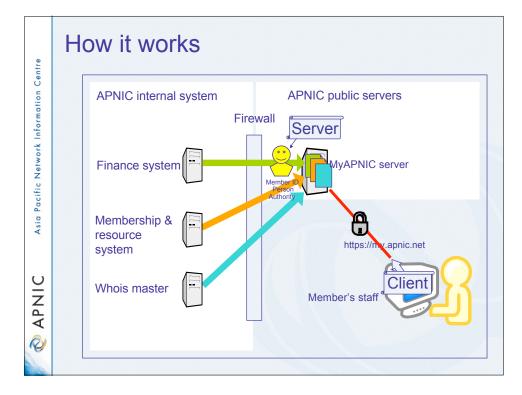

# MyAPNIC menus

- Resource information
  - IPv4, IPv6, ASN
- Administration
  - Membership detail
  - Contact persons
  - Billing history
- Training
  - Training history
- Technical
  - Looking glass
- Tools

APNIC

Asia Pacific Network Information Centre

2

# How can I obtain an APNIC digital certificate? (part A)

- Fill in the online form: https://www.apnic.net/ca
- 2. Submit the form
- 3. For faster processing, scan the form and your photo ID, attach the images to an email, and send it to:

#### ramanager@apnic.net

Without the form, APNIC will not process your request

# How to use an APNIC digital certificate? (part B)

- 1. Load client certificate
  - Once a new certificate is issued to you, load it into your browser
    - You can export your certificate to a different computer or to a different browser
- 2. Verify client certificate
- 3. Go to <a href="https://my.apnic.net">https://my.apnic.net</a> to make sure everything is working fine

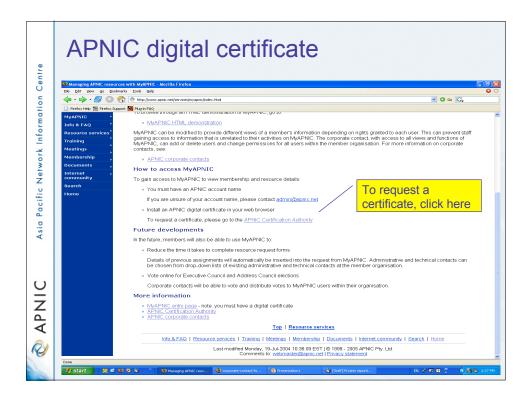

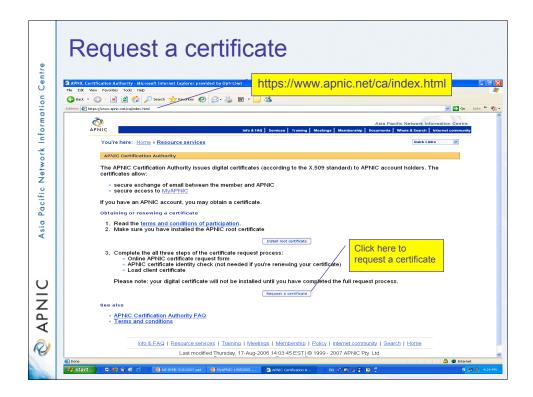

#### Common issues

- Issues in getting a certificate
  - Forgetting to send the photo ID
  - Downloading the certificate to the wrong computer
- Accessing MyAPNIC
  - Using a computer without a digital certificate
  - Expired certificate
    - It's easy to renew! Just send a new request via <a href="https://www.apnic.net/ca">https://www.apnic.net/ca</a> (renewals do not require photo ID)

My APNIC screen capture

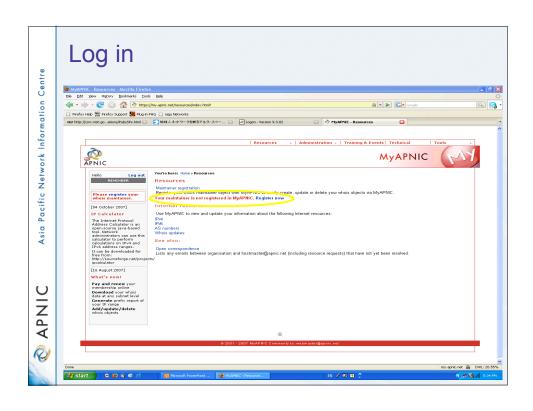

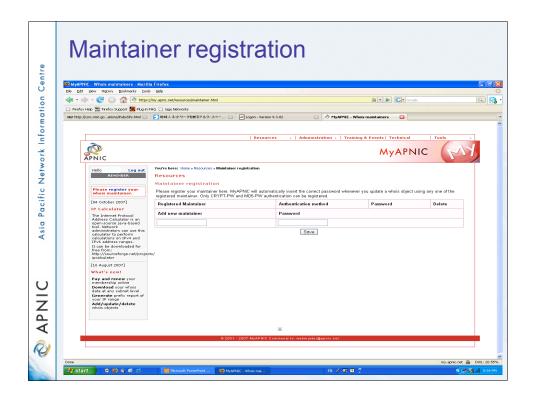

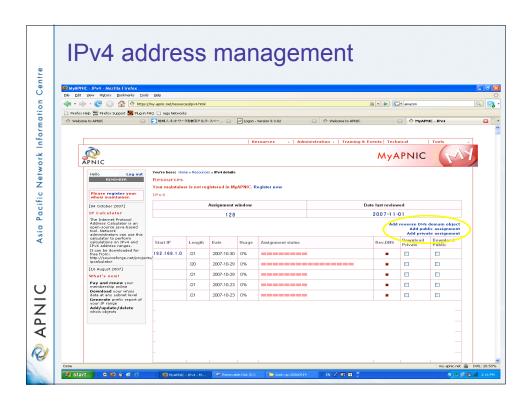

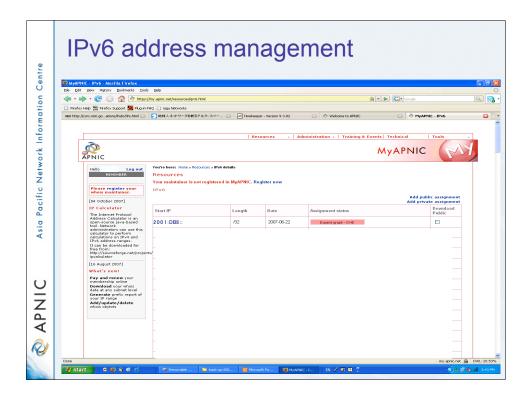

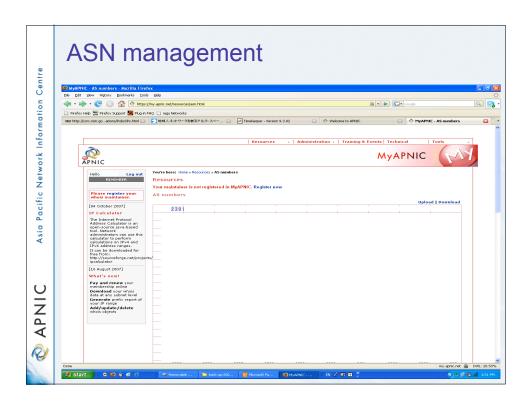

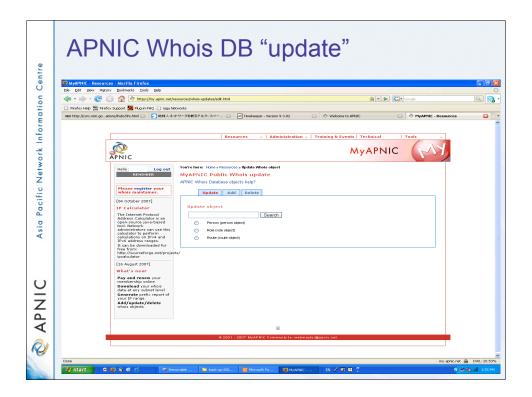

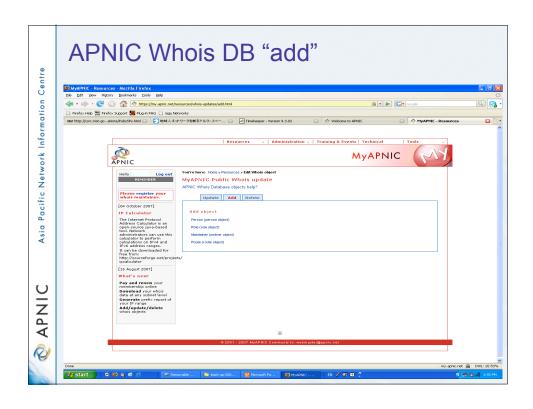

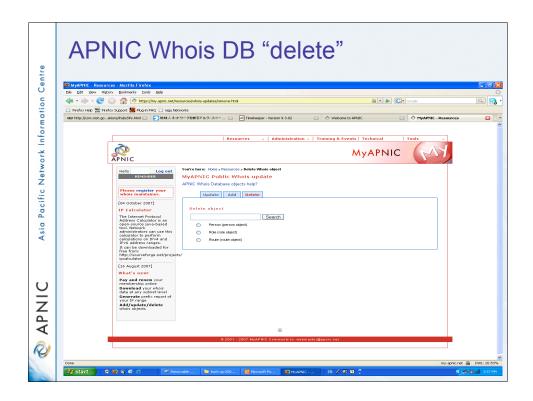

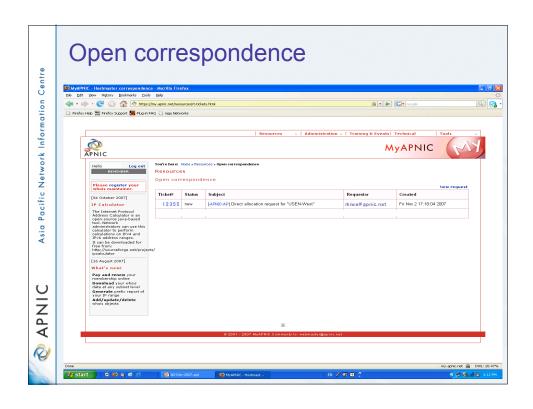

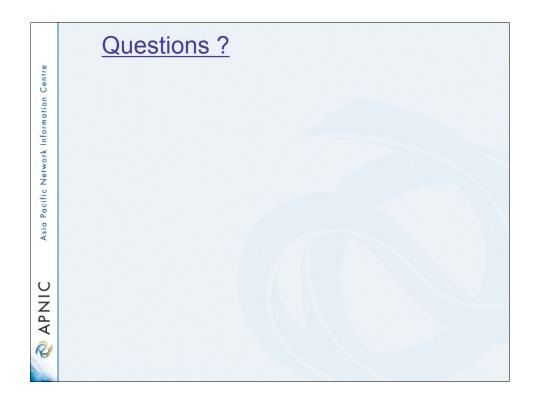

# What is an Autonomous System? - Collection of networks with same routing policy - Usually under single ownership, trust and administrative control

#### When do I need an ASN?

- When do I need an AS?
  - Multi-homed network to different providers and
  - Routing policy different to external peers
  - RFC1930: Guidelines for creation, selection and registration of an Autonomous System

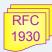

#### When don't I need an ASN?

- Factors that don't count
  - Transition and 'future proofing'
  - Multi-homing to the same upstream
    - RFC2270: A dedicated AS for sites homed to a single provider
  - Service differentiation
    - RFC1997: BGP Communities attribute

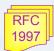

RFC

2270

#### Requesting an ASN

- · Complete the request form
  - web form available:
    - http://www.apnic.net/db/aut-num.html
- · Request form is parsed real time
  - Must include routing policy
    - · multiple import and export lines
  - Is checked for syntactical accuracy
    - based on RPSL (rfc2622)
  - Peers verified by querying routing table
  - [NO-PARSE] will not send request to parser

2622

#### Requesting an ASN - Customers

- 1. Requested directly from APNIC
  - AS number is "portable"
- 2. Requested via member
  - ASN is "non-portable"
  - ASN returned if customer changes provider
- Transfers of ASNs
  - Need legal documentation (mergers etc)
  - Should be returned if no longer required

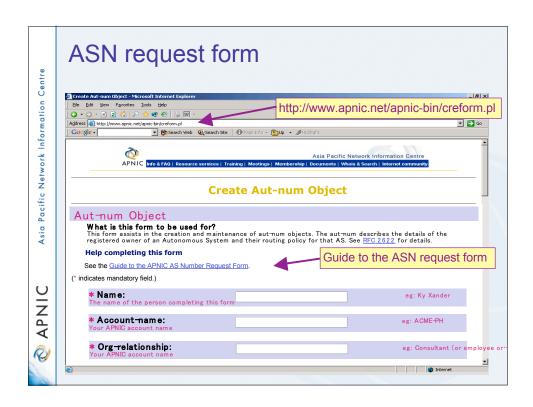

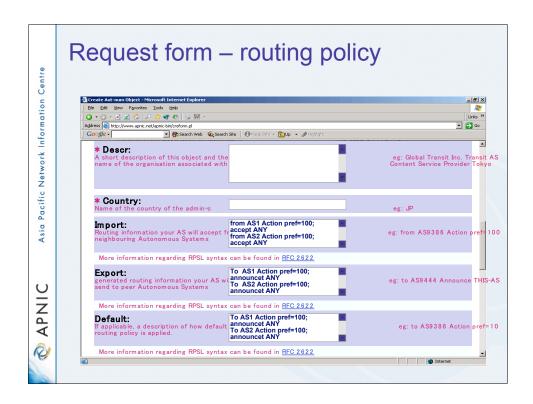

# Asia Pacific Network Information Centre

## APNIC

#### Aut-num object example

aut-num: AS4777

APNIC-NSPIXP2-AS as-name:

descr: Asia Pacific Network Information Centre descr: AS for NSPIXP2, remote facilities site

import: from AS2500 action pref=100; accept ANY import: rom AS2524 action pref=100; accept ANY import: from AS2514 action pref=100; accept ANY

to AS2500 announce AS4777 export: export: to AS2524 announce AS4777

export: to AS2514 announce AS4777

**POLICY** 

to AS2500 action pref=100; networks ANY default:

admin-c: PW35-AP tech-c: NO4-AP

Filtering prefixes longer than /24 remarks:

MAINT-APNIC-AP mnt-by:

paulg@apnic.net 19981028 changed:

**APNIC** source:

# Asia Pacific Network Information Centre

#### 4 byte AS number

Updated Jan 2007

This modules is developed based on several articles written by Geoff Huston, APNIC Chief Scientist and George Michaelson, APNIC Senior R&D Officer

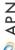

#### Background

- Current 2 byte ASN (16 bits)
  - Possibly run into the exhaustion by 2010
  - -4 byte ASN is developed by IETF
- 4 byte ASN distribution policy (32 bits)
  - Reached consensus in APNIC in 2006
- Timeline
  - APNIC started allocating 4 byte ASN upon specific request Jan 2007, default 2 byte ASN
  - Jan 2009: Default 4 byte ASN, 2 byte ASN on request
  - Jan 2010: 4 byte ASN only

#### Canonical textual form of 4 byte ASN

- · 2 byte only ASN
  - May be represented as a 16 bit value decimal number, with no leading zeros, or "." character.
  - They may be represented as 4 byte ASN.
- · 4byte ASN
  - If their value lies in the range 0 65535
    - 4 byte ASN may be represented identically as 2 byte only ASN.
  - Otherwise, they MUST be represented identically as for 4 byte only ASN.
    - For values in the range 0 65535 the canonical 4 byte ASN representation
    - 0. <16 bit decimal value>
- 4 byte only ASN
  - MUST be represented as two pairs of 16 bit decimal values with no leading zeros, separated by the "." character.
  - <high order 16 bit value in decimal> . <low order 16 bit value in decimal>
    - E.g., a 4 byte ASN of value 65546 (decimal)
    - 1.10
- APNIC resource range: 2.0 ~ 2.1023

IPv4 unallocated address space exhaustion

APNIC APNIC

Asia Pacific Network Information Centre

#### Acknowledgements

The material used in this course was created in collaboration with Randy Bush (IIJ) and Geoff Huston (APNIC) and includes material provided by them.

APNIC acknowledges with thanks and appreciation the contribution and support of the above.

### IPv4 address exhaustion and IPv6 implementation

- Discussion
  - Does your company have a plan for coping with IPv4 unallocated address space exhaustion?
  - Are your staff educated about IPv6 technical knowledge?
  - Is your network equipment ready to deploy IPv6?
  - What other thought do you have?
- · JPNIC community's effort
  - http://www.nic.ad.jp/en/ip/ipv4pool/ipv4exh-report-071207-en.pdf

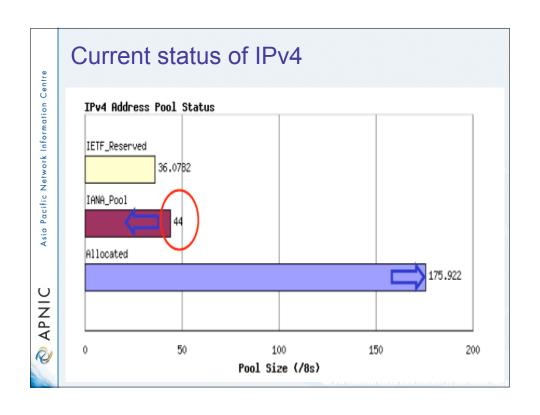

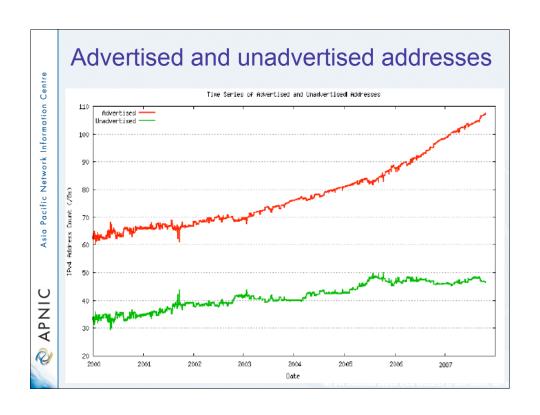

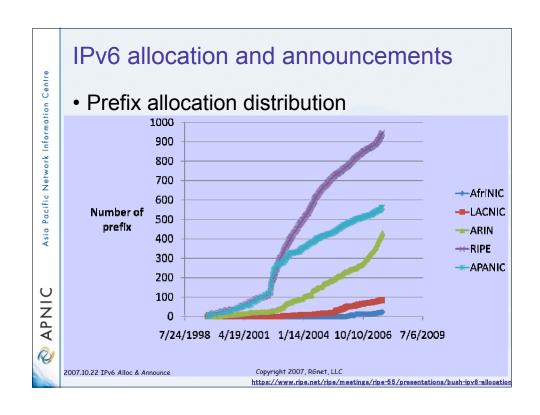

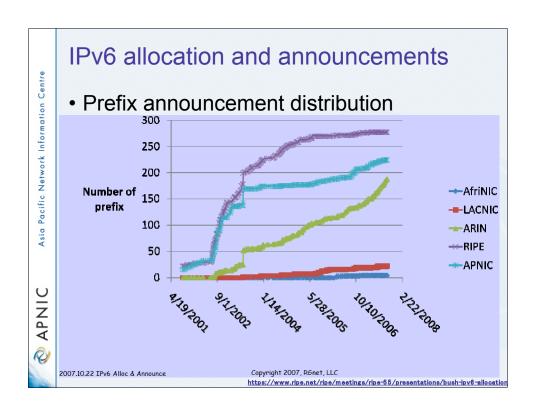

#### APNIC 24 community resolution

- Endorsed at APNIC 24
  - Community resolution on IPv4 and IPv6 issues, 7 September 2007
- The APNIC community recognises that the remaining free pool of IPv4 address space is likely to be consumed within 2 to 4 years
  - Requires a concerted effort by the community
    - Responsible measures in managing remaining IPv4 addresses
    - Promote the adoption of IPv6
    - Call upon leading senior and expert members to provide strong leadership in the search of solutions to these issues

#### Where are we heading?

- · IPv4 address consumption is speeding up
  - But remember "number of advertised address block" is about 1/3 of actually assigned/allocated address space
    - · Gradually "Advertised addresses" will increase
  - Where is rapid consumption happening?
    - APNIC region
  - Possibly such address space will be traded in the market
- IPv4 UNALLOCATED address space exhaustion
  - According to Geoff's model (dated: 22 Oct 2007), IANA will allocate its last IPv4 /8 to an RIR on 22 May 2010
    - Tomorrow's prediction will be different!

#### Where are we heading?

- Some possible scenarios (but may need to implement all):
  - Persist in IPv4 networks using more NATs
    - · NAT's deployment cost can be internalised by ISPs
    - · NATs on steroid
      - Standardise its specification?
  - Address markets emerging for IPv4
    - · Remember so much "unadvertised address space"
  - Routing fragmentation
  - IPv6 transition
    - · But IPv6 is not backward compatible with IPv4 on the wire
    - · So dual stack is mandatory
      - Dual stack requires IPv4 addresses
      - So we need to stretch IPv4

https://www.ripe.net/ripe/meetings/ripe-55/presentations/husto

#### Where are we heading?

- We should preserve the functionality and integrity of the Internet as a service platform
  - Functionality of applications
  - Viability of routing
  - Capability to sustain continued growth
  - Integrity of the network infrastructure

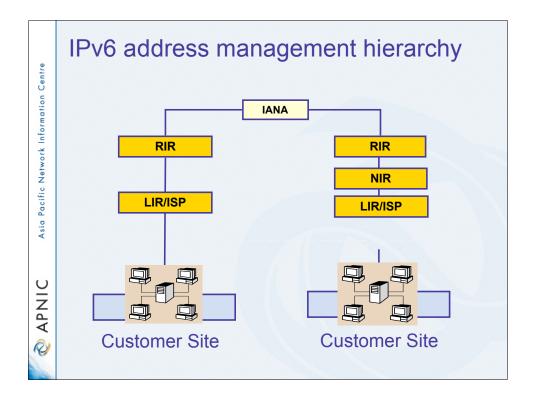

#### IPv6 address policy goals

- · Efficient address usage
  - · Avoid wasteful practices
- Aggregation
  - · Hierarchical distribution
  - · Aggregation of routing information
  - · Limiting number of routing entries advertised
- Minimise overhead
  - · Associated with obtaining address space
- Registration, Uniqueness, Fairness & consistency
- · Balance conflict of interests

#### IPv6 initial allocation

- · Initial allocation criteria
  - Plan to connect 200 end sites within 2 years
    - Default allocation ("slow start")
- Initial allocation size is /32
  - Larger initial allocations can be made if justified according to:
    - IPv6 network infrastructure plan
    - Existing IPv4 infrastructure and customer base
- License model of allocation
  - Allocations are not considered permanent, but always subject to review and reclamation

#### End site assignment policy for IPv6

- Any size longer than /48
  - Decision is up to LIRs or ISPs
    - Implication: any size between /64 /48
  - Global coordination is required
  - Assuming the HD ratio changes to a larger value
    - HD ratio measurement unit: /48 => /56
      - Implication: Register all assignments shorter than /56?
    - HD ratio: 0.8 => 0.94
  - Achieve more efficient address utilisation
    - useful lifetime of IPv6 to encompass a period in excess of 100 years

#### **IPv6** utilisation

- Utilisation determined from end site assignments
  - LIR responsible for registration of all /48 assignments
  - Intermediate allocation hierarchy not considered
- Utilisation of IPv6 address space is measured differently from IPv4
  - Use HD ratio to measure
- Subsequent allocation may be requested when IPv6 utilisation requirement is met

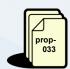

# Amend IPv6 assignment and utilisation requirement

- IPv6 assignment and utilisation requirement policy
  - HD ratio: 0.8 => 0.94
  - Measurement unit: /48 => /56
- · The HD ratio threshold is
  - HD=log(/56 units assigned) / log (16,777,216)
  - $-0.94 = 6,183,533 \times /56$  units
- Calculation of the HD ratio
  - Convert the assignment size into equivalent /56 units
    - Each /48 end site = 256 x /56 units
    - Each /52 end site = 16 x /56 units
    - Each /56 end site = 1 x /56 units
    - Each /60 end site = 1/16 x /56 units
    - Each /64 end site = 1/256 x /56 units
- Current status
  - Implemented

#### IPv6 utilisation (HD = 0.94)

- The ratio 0.94 will be implemented soon (March 2007)
- · Percentage utilisation calculation

| IPv6<br>Prefix | Site<br>Address<br>Bits | Total site address in /56s | Threshold<br>(HD ratio 0.94) | Utilisation<br>% |
|----------------|-------------------------|----------------------------|------------------------------|------------------|
| /42            | 14                      | 16,384                     | 9,153                        | 55.9%            |
| /36            | 20                      | 1,048,576                  | 456,419                      | 43.5%            |
| /35            | 21                      | 2,097,152                  | 875,653                      | 41.8 %           |
| /32            | 24                      | 16,777,216                 | 6,185,533                    | 36.9%            |
| /29            | 27                      | 134,217,728                | 43,665,787                   | 32.5 %           |
| /24            | 32                      | 4,294,967,296              | 1,134,964,479                | 26.4 %           |
| /16            | 40                      | 1,099,511,627,776          | 208,318,498,661              | 18.9 %           |

#### RFC 3194

"In a hierarchical address plan, as the size of the allocation increases, the density of assignments will decrease."

#### Subsequent allocation

- Must meet HD = 0.94 utilisation requirement of previous allocation (subject to change)
  - From March 2007
- · Other criteria to be met
  - Correct registrations (all /48s registered)
  - Correct assignment practices etc
- Subsequent allocation results in a doubling of the address space allocated to it
  - Resulting in total IPv6 prefix is 1 bit shorter
  - Or sufficient for 2 years requirement

#### IXP IPv6 assignment policy

- Criteria
  - Demonstrate 'open peering policy'
  - -3 or more peers
- Portable assignment size: /48
  - All other needs should be met through normal processes
  - -/64 holders can "upgrade" to /48
    - Through NIRs/ APNIC
    - Need to return /64

# IPv6 portable assignment for multihoming

- The current policy did not allow IPv6 portable assignment to end-sites
  - Obstructs setting redundancy connectivity for stable network operation
  - Size: /48, or a shorter prefix if the end site can justify it

prop-035

- To be multihomed within 3 months
- Assignment from a specified block separately from portable allocations address space
- Current status
  - Implemented

#### IPv6 policy - have your say!

- · Limited experience of policy in action
  - Your feedback very important
  - Policy always subject to change and refinement
- Open discussion list
  - global-v6@lists.apnic.net (all regions)
  - SIG Policy mailing list (APNIC region)
- Documentation
  - FAQ information and more!
    - http://www.apnic.net/services/ipv6\_guide.html
  - Guidelines document under development
    - · To assist new requestors with policy

#### IPv6 address request form

 http://ftp.apnic.net/apnic/docs/ipv6-allocrequest.txt

#### IPv6 address request form

- Requester template
  - Name, email, acct-name, org-relationship:
- Network template
  - Netname, descr, country, admin-c, tech-c, remarks, changed, mnt-lower
- IPv6 usage template
  - Services, cust-types, cust-network, infrastructure, network-plan
- Additional information

#### **Reverse DNS Delegation**

Registry Procedures

#### Reverse DNS - why bother?

- Service denial
  - That only allow access when fully reverse delegated eg. anonymous ftp
- Diagnostics
  - Assisting in trace routes etc
- Spam identification
- Registration
  - Responsibility as a member and Local IR

#### **APNIC & Member responsibilities**

#### APNIC

- Manage reverse delegations of address block distributed by APNIC
- Process members requests for reverse delegations of network allocations

#### Members

- Be familiar with APNIC procedures
- Ensure that addresses are reverse-mapped
- Maintain nameservers for allocations
  - Minimise pollution of DNS

#### Reverse delegation requirements

#### • /24 Delegations

- · Address blocks should be assigned/allocated
- At least two name servers
- Can ask APNIC to be the secondary zone

#### • /16 Delegations

- Same as /24 delegations
- APNIC delegates entire zone to member
- Recommend APNIC secondary zone

#### /24 Delegations

• Read "classless in-addr.arpa delegation"

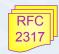

#### **Delegation procedures**

- Upon allocation, member is asked if they want /24 place holder domain objects with member maintainer
  - Gives member direct control
- · Standard APNIC database object,
  - can be updated through online form or via email.
- Nameserver/domain set up verified before being submitted to the database.
- · Protection by maintainer object
  - (auths: CRYPT-PW, PGP).
- Zone file updated 2-hourly

#### Example 'domain' object

domain: 124.54.202.in-addr.arpa

descr: co-located server at mumbai

country: IN

admin-c: VT43-AP tech-c: IA15-AP zone-c: IA15-AP

nserver: dns.vsnl.net.in

nserver: giasbm01.vsnl.net.in mnt-by: MAINT-IN-VSNL

changed: gpsingh@vsnl.net.in 20010612

source: APNIC

## Delegation procedures – request form

- Complete the documentation
  - http://www.apnic.net/db/domain.html
- On-line form interface
  - Real time feedback
  - Gives errors, warnings in zone configuration
    - serial number of zone consistent across nameservers
    - nameservers listed in zone consistent
  - Uses database 'domain' object
    - examples of form to follow..

#### 

#### **Evaluation**

- Parser checks for
  - 'whois' database
    - IP address range is <u>assigned</u> or <u>allocated</u>
    - Must be in APNIC database
  - Maintainer object
    - Mandatory field of domain object
  - Nic-handles
    - zone-c, tech-c, admin-c

Asia Pacific Network Information Centre

APNIC OF

#### Creation of domain objects

- APNIC highly recommend you to use MyAPNIC when creating domain objects
  - MyAPNIC parser will check the maintainer of 'inetnum' object
  - If the password matches no errors will be returned
- Can use MyAPNIC to create multiple domain objects at once
  - ex: If you are allocated a /19, you can provide the full IP range and 32 domain objects can be created in one go

#### **Questions?**

# APNIC Asia Pacific Network Information Centre Member services

#### Member Services Helpdesk

-One point of contact for all member enquiries -Online chat services

#### Helpdesk hours

9:00 am -7:00 pm (AU EST, UTC + 10 hrs)

ph: +61 7 3858 3188 fax: 61 7 3858 3199

- More personalised service
  - Range of languages:
     Cantonese, Filipino, Mandarin, Thai, Vietnamese etc.
- Faster response and resolution of queries
  - IP resource applications, status of requests, obtaining help in completing application forms, membership enquiries, billing issues & database enquiries

Helpdes

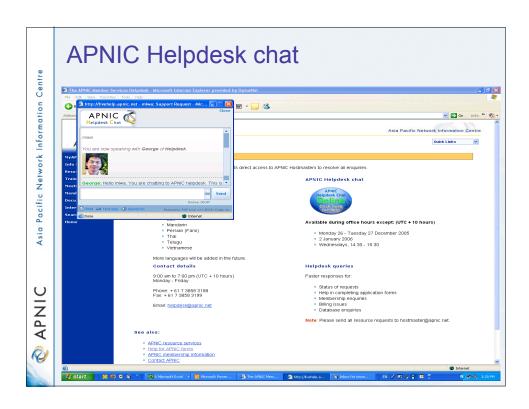

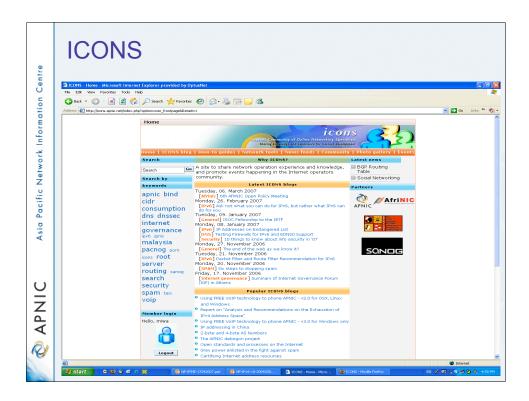

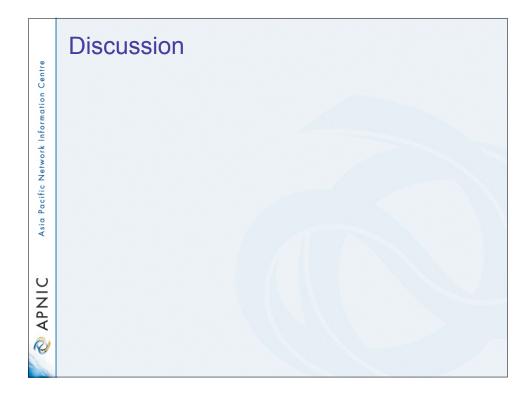

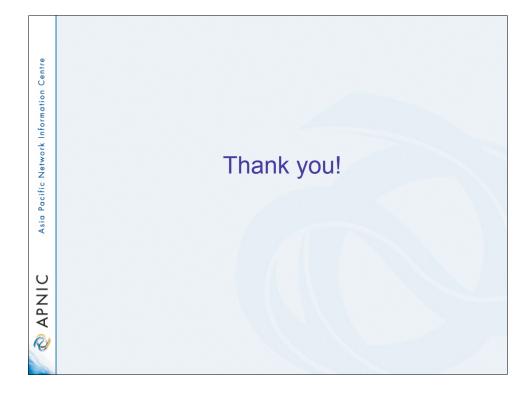